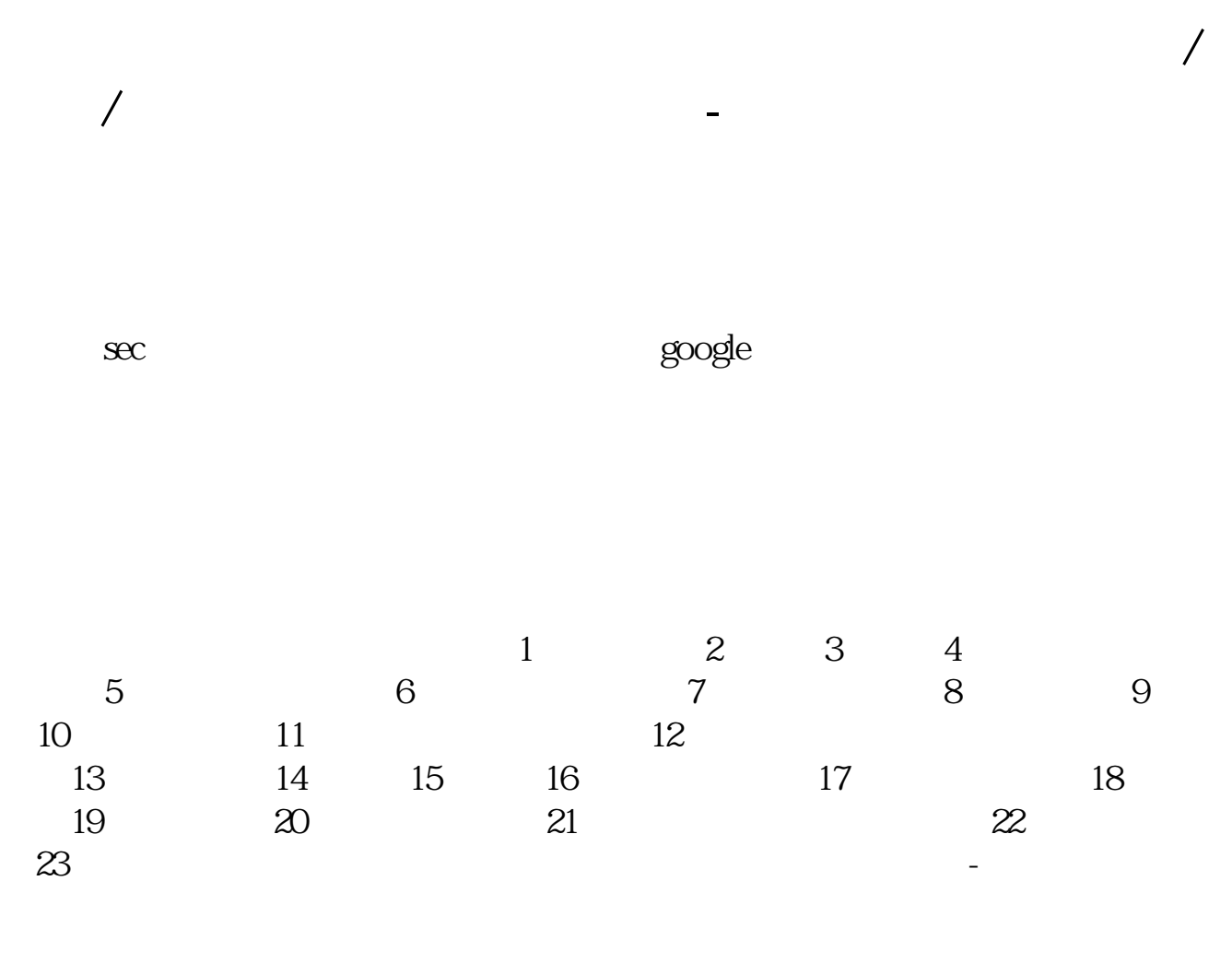

## $\blacksquare$  **2.5 and 2.5 and 2.5 and 2.5 and 3.5 and 3.5 and 3.5 and 3.5 and 3.5 and 3.6 and 3.6 and 3.6 and 3.6 and 3.6 and 3.6 and 3.6 and 3.6 and 3.6 and 3.6 and 3.6 and 3.6 and 3.7 and 3.6 and 3.7 and 3.7 and 3.7 and 3.7 an**

1. NASDAQ-2 Quotes&amp<br>research SEC filings-3. research SEC filings-3. -4 Form<br>Type  $Type$ 

S1 basic form 10-12B general form  $F-1$  ADR  $F-6$ 

**四、纽约证券交易所章程/年报/招股说明书到哪里能找到?**

\*://\*nyse\*/\*://\*nasdaq\*/

1.首先你上东财的新股频道,a href="stock.eastmoney/xgss/newstock.html" target="\_bla nk"stock.eastmoney/xgss/newstock.html/a,

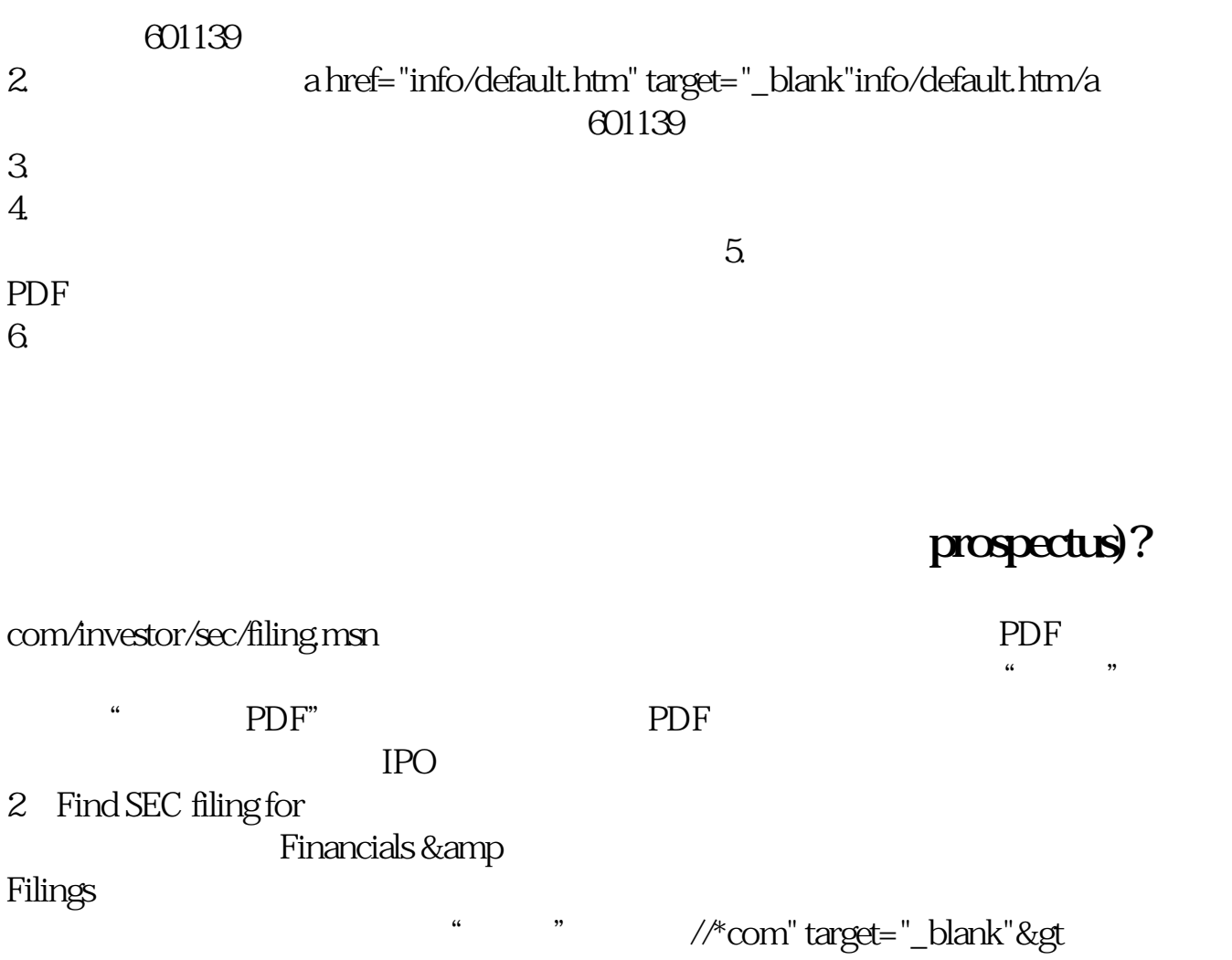

 $*$ 

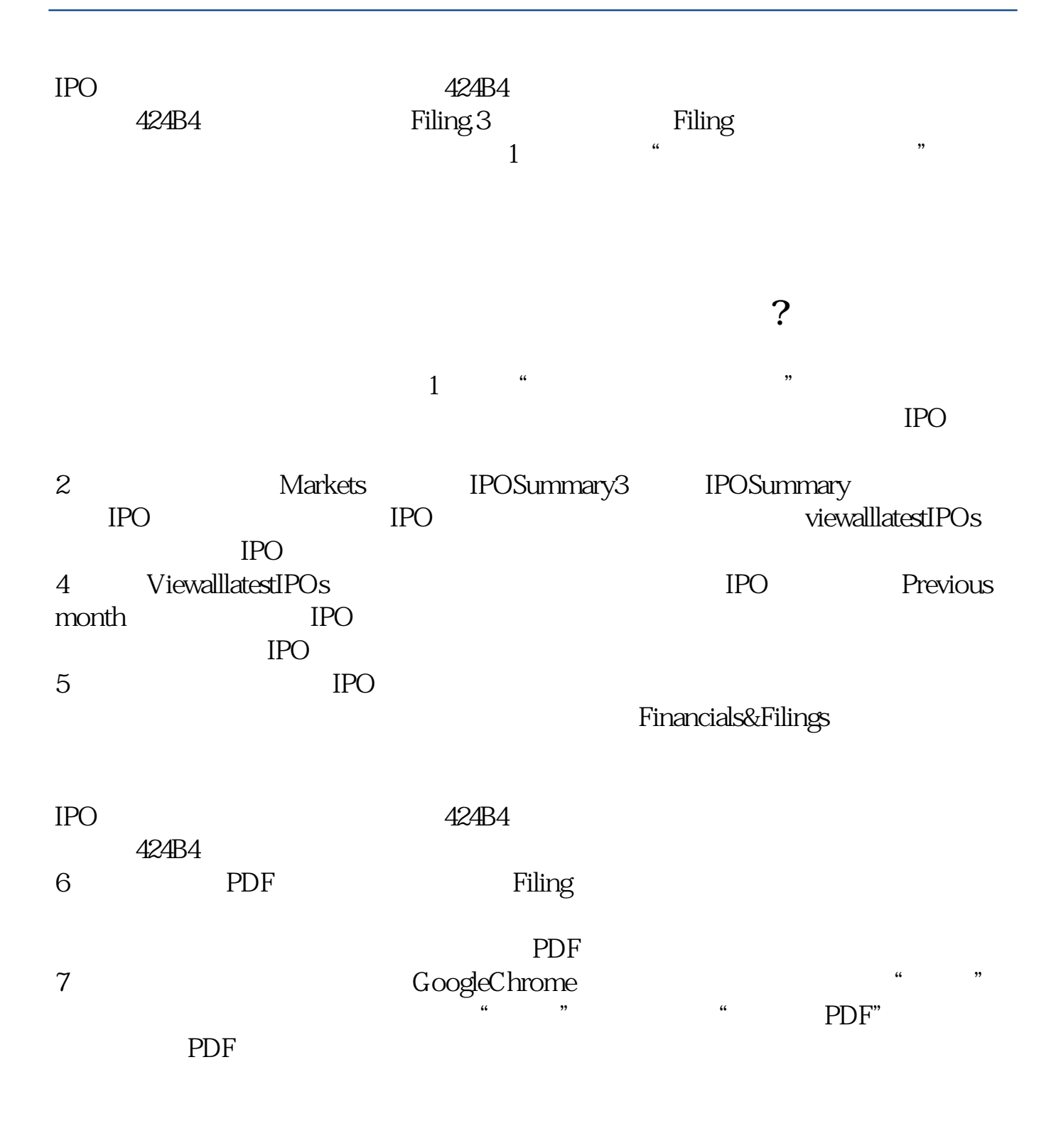

.pdf

 $\overline{\phantom{a}}$  doc  $\overline{\phantom{a}}$ 

<http://gp.klwy0769.com/subject/21128238.html>

[更多关于《美国上市公司招股说明书哪里找》的文档...](https://www.baidu.com/s?wd=%E7%BE%8E%E5%9B%BD%E4%B8%8A%E5%B8%82%E5%85%AC%E5%8F%B8%E6%8B%9B%E8%82%A1%E8%AF%B4%E6%98%8E%E4%B9%A6%E5%93%AA%E9%87%8C%E6%89%BE)